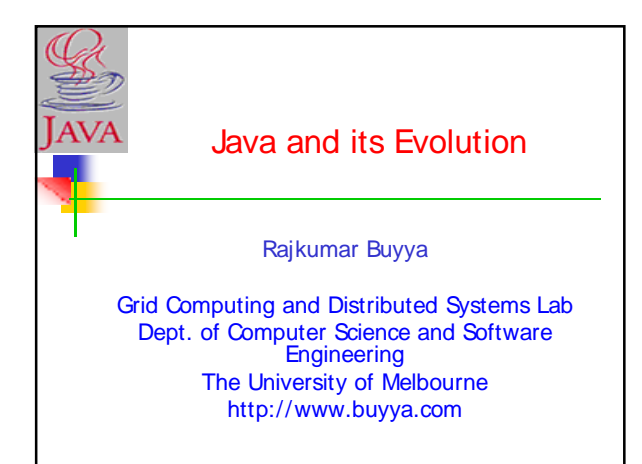

#### **Contents**

- **Java Introduction**
- **Java Features**
- **How Java Differs from other OO** languages
- **Java and the World Wide Web**
- **Java Environment**
- **Build your first Java Program**
- **Summary and Reference**

#### Java - An Introduction

- Java The new programming language developed by Sun Microsystems in 1991.
- Originally called Oak by James Gosling, one of the inventors of the Java Language.
- **Java** -The name that survived a patent search
- **Java Authors: James, Arthur Van, and** others
- Java is really " $C++$  --  $++$  "

#### Java Introduction

- **Driginally created for consumer** electronics (TV, VCR, Freeze, Washing Machine, Mobile Phone).
- **Java CPU Independent language**
- Internet and Web was just emerging, so Sun turned it into a language of Internet Programming.
- It allows you to publish a webpage with Java code in it.

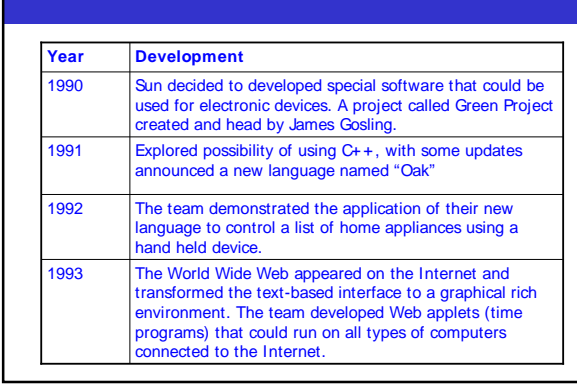

Java Milestones

#### Java Milestones Java established itself it self as both 1. "the language for Internet programming" 2. a general purpose OO language. 1996 A class libraries, Community effort and standardization, Enterprise Java, Clustering, etc.. 1997- Oak was renamed to Java, as it did not survive "legal" registration. Many companies such as Netscape and Microsoft announced their support for Java 1995 The team developed a new Web browsed called "Hot Java" to locate and run Applets. HotJava gained instance success. 1994 **Year Development**

## Sun white paper defines Java as:

- **Simple and Powerful**
- Safe
- **Dbject Oriented**
- **Robust**
- **Architecture Neutral and Portable**
- **Interpreted and High Performance**
- **Threaded**
- Dynamic

#### Java Attributes

- **Familiar, Simple, Small**
- **Compiled and Interpreted**
- **Platform-Independent and Portable**
- **Dbject-Oriented**
- **Robust and Secure**
- **Distributed**
- **Multithreaded and Interactive**
- **High Performance**
- Dynamic and Extensible

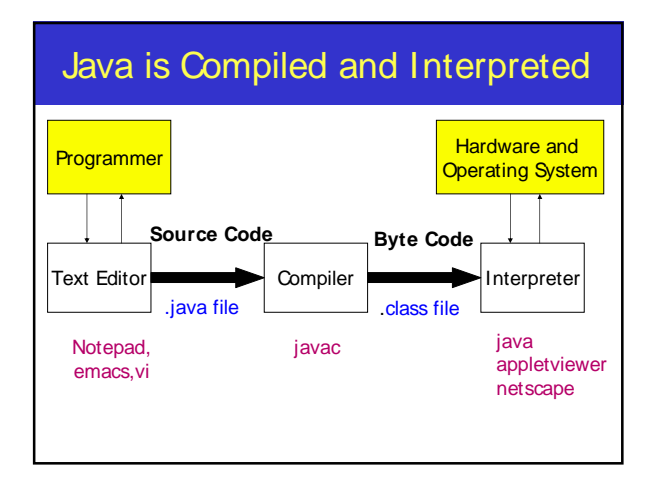

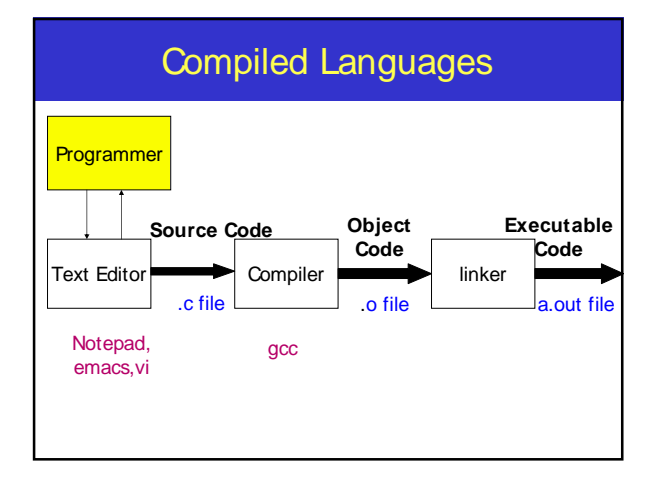

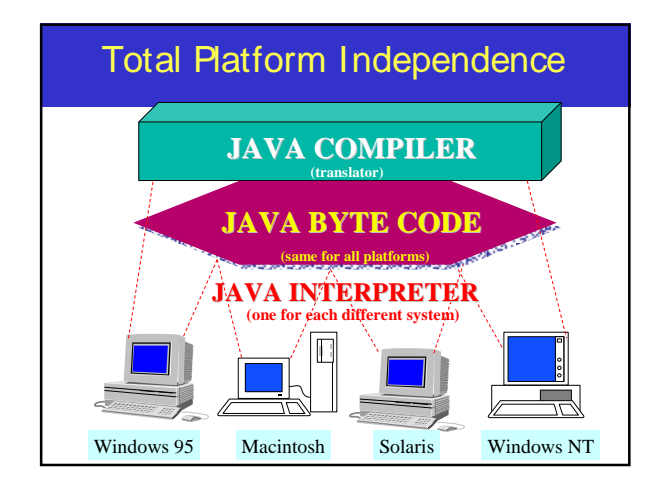

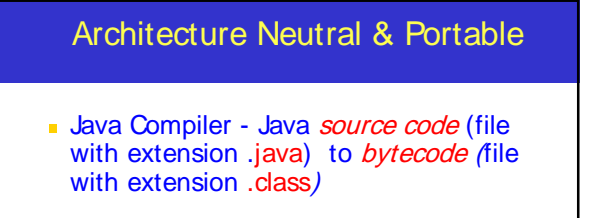

- Bytecode an intermediate form, closer to machine representation
- A interpreter (virtual machine) on any target platform interprets the bytecode.

## Architecture Neutral & Portable

- **Porting the java system to any new** platform involves writing an interpreter.
- **The interpreter will figure out what the** equivalent machine dependent code to run

#### Rich Class Environment Core Classes **language Utilities Input/ Output Low-Level Networking Abstract Graphical User Interface Internet Classes TCP/ IP Networking WWW and HTML Distributed Programs**

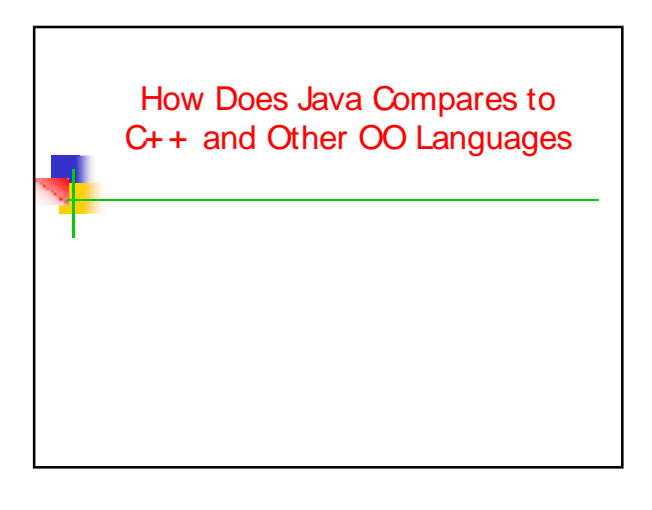

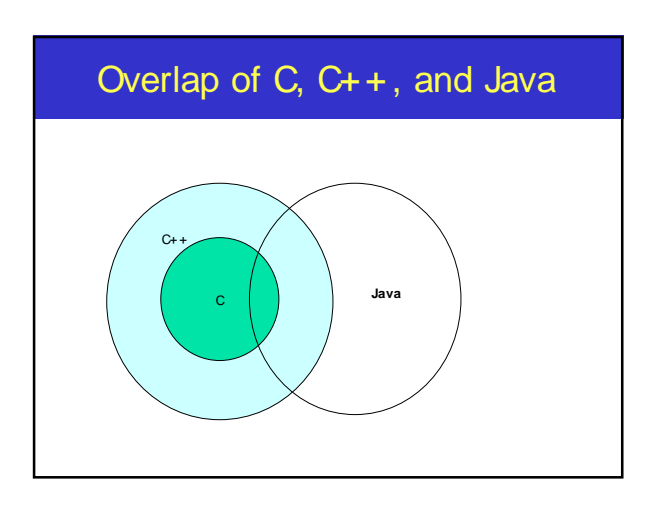

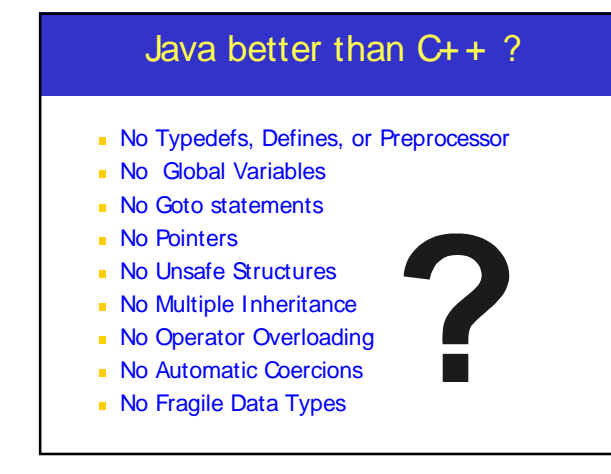

#### Object Oriented Languages -A Comparison

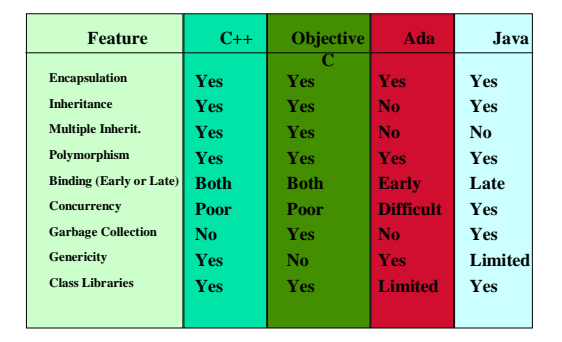

Java Integrates Power of Compiled Languages and Flexibility of Interpreted Languages

#### Java Applications

- **We can develop two types of Java** programs:
	- **Stand-alone applications**
	- Web applications (applets)

# Applications v/s Applets

Different ways to run a Java executable are:

**Application- A stand-alone program that can be invoked from command line . A program that has a "main" method**

**Applet- A program embedded in a web page , to be run when the page is browsed . A program that contains no "main" method**

# Applets v/s Applications

Different ways to run a Java executable are

**Application- A stand-alone program that can be invoked from command line . A program that has a "main" method**

- **Applet- A program embedded in a web page , to be run when the page is browsed . A program that contains no "main" method**
- Application -Executed by the Java interpreter.

Applet- Java enabled web browser.

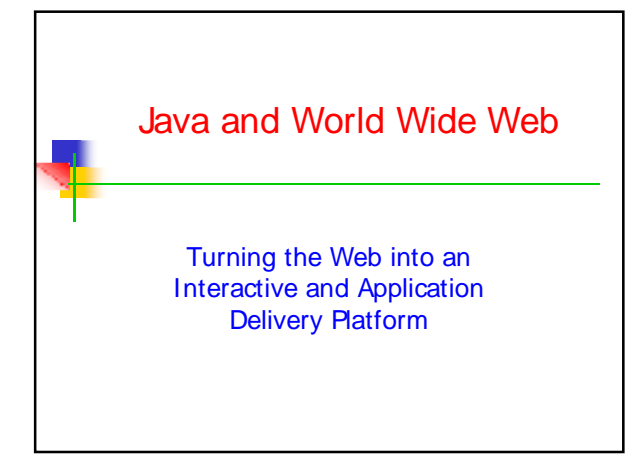

#### What is World Wide Web ?

- Web is an open-ended information retrieval system designed to be used in the Internet wide distributed system.
- **It contains Web pages (created using HTML)** that provide both information and controls.
- **Unlike a menu driven system--where we are** guided through a particular direction using a decision tree, the web system is open ended and we can navigate to a new document in any direction.

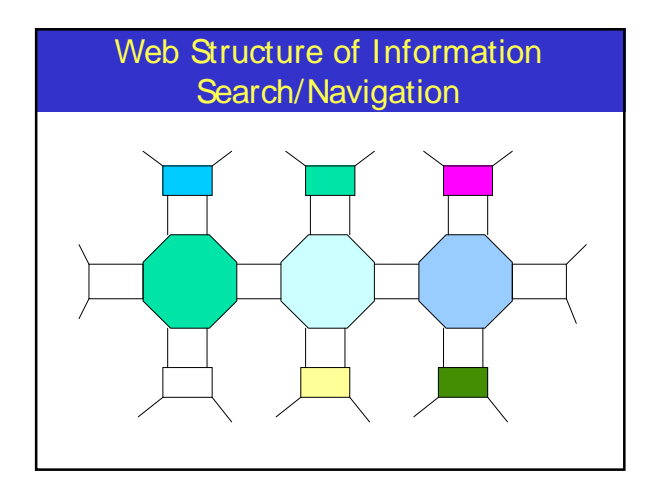

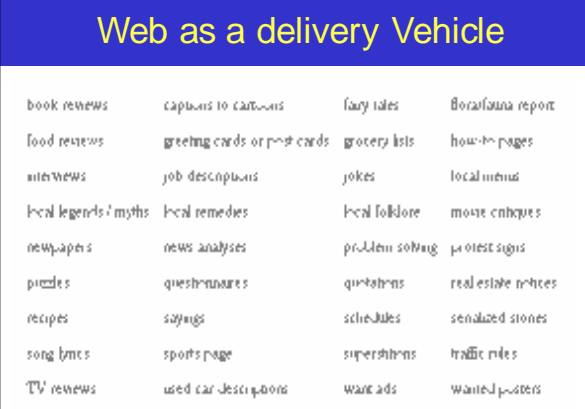

#### Execution of Applets **Hello Hello Java <app= "Hello">** 4 **APPLET Development "hello.java" AT SUN.COM The Internet hello.class AT SUN'S WEB SERVER**  $\frac{2}{3}$  3 5 **Create Applet tag in HTML document Accessing from Unimelb.edu.au The browser creates a new window and a new thread and then runs the code**

# Significance of downloading Applets

- **Interactive WWW**
- Flashy animation instead of static web pages
- **Applets react to users input and dynamically** change
- **Display of dynamic data**
- WWW with Java more than a document publishing medium
- http://www.javasoft.com/applets/alpha/applets /StockDemo/standalone.html

#### Power of Java and the Web

- **Deliver applications, not just information**
- **Eliminate porting**
- **Eliminate end-user installation**
- **Slash software distribution costs**
- **Reach millions of customers instantly**

# Java Development Kit

- **Javac The Java Compiler**
- **java The Java Interpreter**
- **jdb-** The Java Debugger
- **appletviewer -Tool to run the applets**
- **javap to print the Java bytecodes**
- javaprof Java profiler
- **javadoc** documentation generator
- **javah creates C header files**

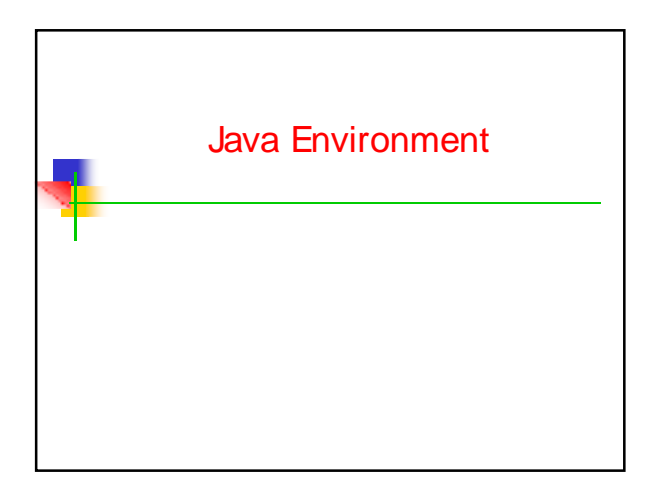

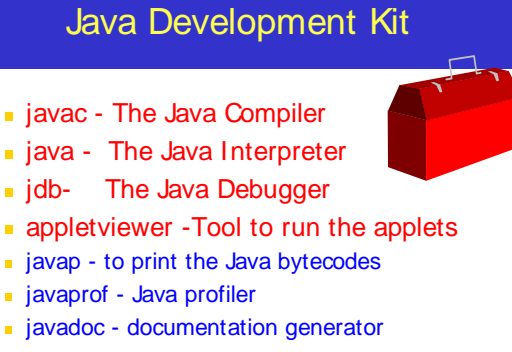

- javah - creates C header files

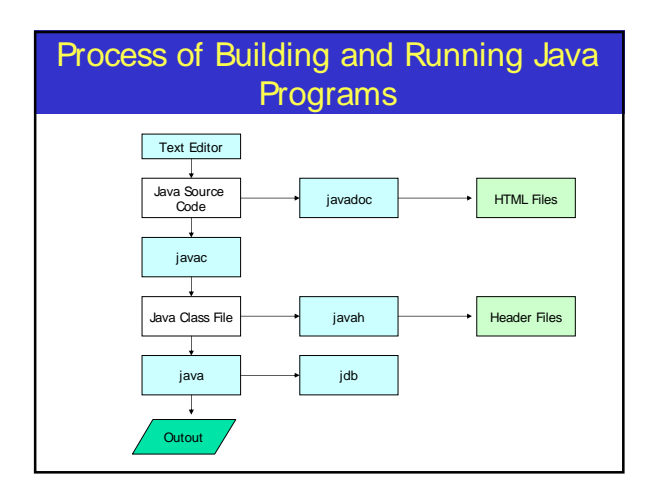

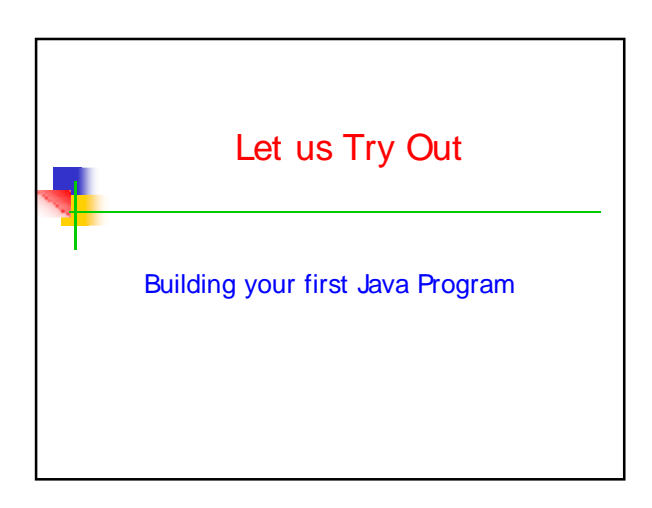

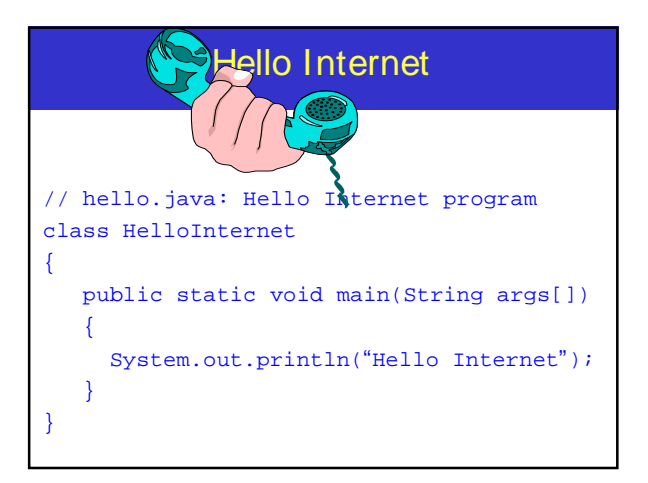

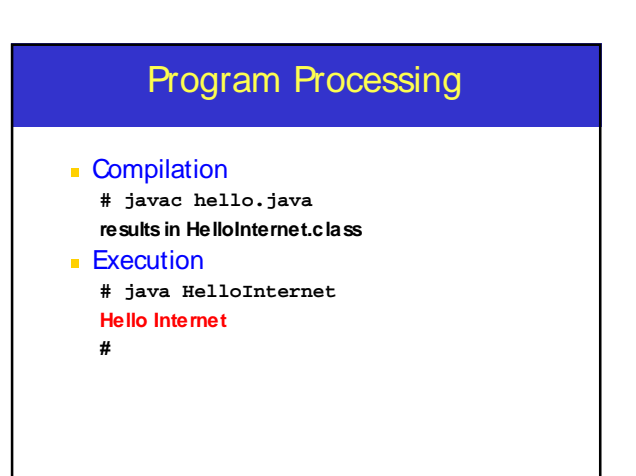

# Simple Java Applet

**/ / HelloWorld Applet import java.applet.Applet;**

**}**

**public class HelloWorld extends Applet { public void paint(Graphics g) { g.drawString ("Hello World !",25, 25); }**

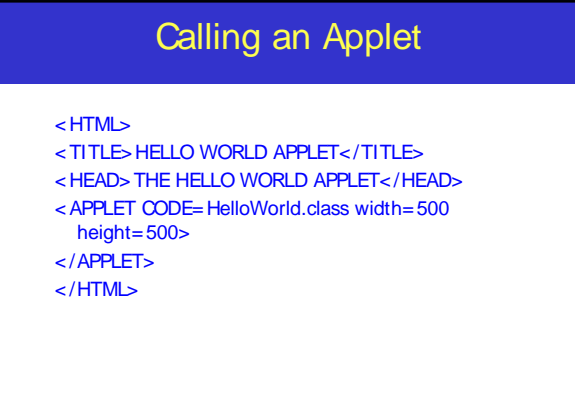

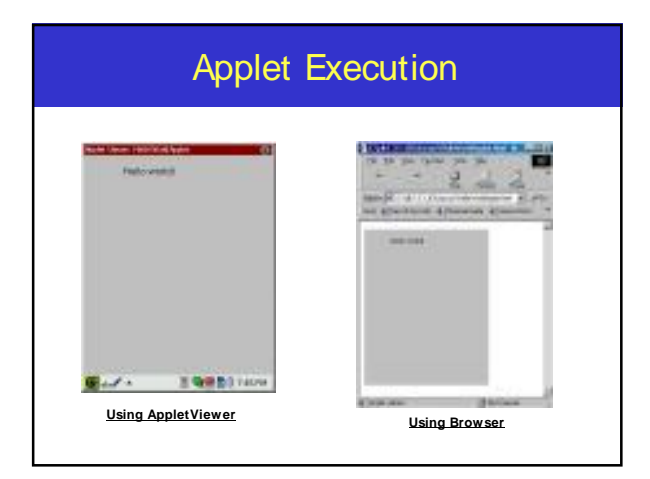

## Java on my platform ?

- Sun (SPARC) ftp://java.sun.com
- $Sun(x86)$ ftp://xm.com:/pub/
- IBM(Aix, OS/2)ftp://ncc.hursley.ibm.com/javainfo DEC(Alpha OSF/1)
- http://www.gr.osf.org:8001/projects/web/java/
- SGI http://liawww.epfl.ch/~simon/java/irix-jdk.html
- HP http://www.gr.osf.org:8001/projects/web/java
- linux http://www.blackdown.org
- AT & T http://www.gr.osf.org:8001/projects/web/java
- Windows 3.1 http://www.alphaworks.ibm.com

# **Summary**

- **Java has emerged as a general purpose** OO language.
- It supports both stand alone and Internet Applications.
- **Makes the Web Interactive and medium** for application delivery.
- **Provides an excellent set of Tools for** Application Development.
- **Java is ubiquitous!**

## **References**

- **Chapter 2: "Java Evolution",** Programming with Java by Balagurusamy, TMH, New Delhi, India
- **Optional:** 
	- Chapter 1: "Mastering C++" by V. Rajuk and R. Buyya, Tata McGraw Hill, New Delhi, India.